Programmation C Écriture d'un simulateur ASR2 - Système

Semestre 2, année 2012-2013

Département informatique **IUT Bordeaux 1** 

**Avril 2013** 

K ロ > K @ > K 경 > K 경 > 시 경

 $QQ$  $1/32$ 

- Pour apprendre C, on écrit un simulateur pour le processeur fictif.
- Usage typique du C :
	- programmation à bas niveau
		- $\bullet$  utilisation d'entiers 16 bits (signés / non signés)
		- manipulation de bits (extraction du code opération etc).

2 / 32

 $\Omega$ 

K ロ X K @ X K 등 X K 등 X ( 등 )

• portabilité

- · lire dans un fichier un "programme" écrit en hexadécimal,
- · exécuter ce programme
- · à la fin, afficher l'état de la machine

## Allure générale du programme

```
struct Machine \{\ldots M[256];
 . . . . ACC;
 . . . . PC;
 bool HALT;
} ;
int main (int argc, char **argv)
{
    struct Machine m;
    charger_fichier (& m, argv[1];
    lancer\_execution (& m);
    a f f i c h e r e t a t ( & m );return EXIT_SUCCESS;
} 4 / 32
```
### **Structures**

• Les structures regroupent plusieurs champs

```
struct Date \{int jour;
  int mois;
  int annee;
} ;
struct Personne {
  char nom [30];
  char prenom [30];
  struct Date naissance;
} ;
```
# Structures (suite)

 $\bullet$  = classe C++, sans méthodes, et avec tous les champs publics.

• notations pointée "." et flèche "->"

```
struct Date bastille:
bastille . jour = 14;
b a stille mois = 7;
b a stille annee = 1789;
struct Personne * musicien; // pointeur
strcpy (musicien \rightarrow prenom, "kevin");
strcpy (musicien \rightarrow nom , "ayers");
(mu sicien \rightarrow n a is sance).jour = 16;
(m usicien \Rightarrow naissance). mois = 8;
(m usicien \rightarrow naissance). annee = 1944;
```

```
\#include \ltstdint.h>
\#include \ltstdbool.h>
struct Machine {
   u \in 16<sub>-t</sub> M[256];
  int 16_t ACC;
  uint16_t PC;bool HALT;
} ;
```
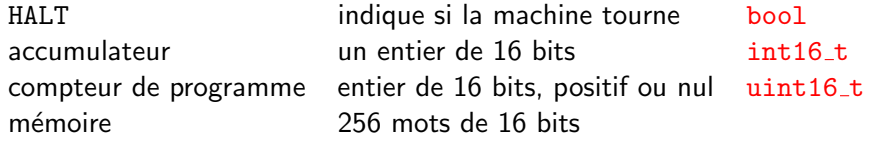

### • les types de base

- int, char
- modificateurs : short, long
- signed, unsigned

dont la taille dépend de l'implémentation

- Les types standards, pour la portabilité :
	- de taille exacte : signés int8\_t, int16\_t, int32\_t, int64\_t et non signés uint8\_t ...

8 / 32

K ロ X K @ X K 등 X K 등 X ( 등 )

- $\bullet$  de taille minimum : int least $8$  t, ...
- $\bullet$  les représentations efficaces (en temps) : int fast8\_t,  $\dots$

La représentation exacte n'existe pas forcément (exemple microcontrôleur 18 bits).

### Vous connaissez

- les structures
	- **a** définition
	- **a** différence avec les classes
	- notations pointée et fléchée
- les types entiers
	- types de base : int / char / long / short / signed / unsigned
	- types standards, taille exacte, taille minimum, représentation efficace.

Le langage C permet de préciser la représentation des données : langage de bas niveau.

Développement incrémental : on procède par étapes

- **1** ajout de "stubs" (fonctions bouchon) pour que le source soit accepté à la compilation
- 2 écriture et test de chaque fonction, dans l'ordre de facilité :
	- **O** affichage de l'état
	- <sup>2</sup> chargement du programme
	- **3** exécution

{

}

Fonctions bouchon : ne font rien (à part afficher un message !)

```
int foo (float bar)
```

```
print f('Appel-de _s\rintf("Appel_de_s\r", _PRETTY_FUNCTION__);
```

```
\#include \ltstdio.h>
\#include \ltstdint.h>
\#include \ltstdbool.h>
struct Machine {
  uint16_t M[256];
  int 16_t ACC:
  uint16_t PC;bool HALT:
} ;
```

```
// ..... . . ....
// .... STUBS ? ....
// / . . . . . . . .
```
}

```
int main ( int argc, char **argv
{
  struct Machine m;
  charger_fichier (& m,
                     arg v [1]);
  lancer\_execution (& m);
  afficher{\_}etat (& m);return EXIT_SUCCESS:
```
### Exemple de présentation :

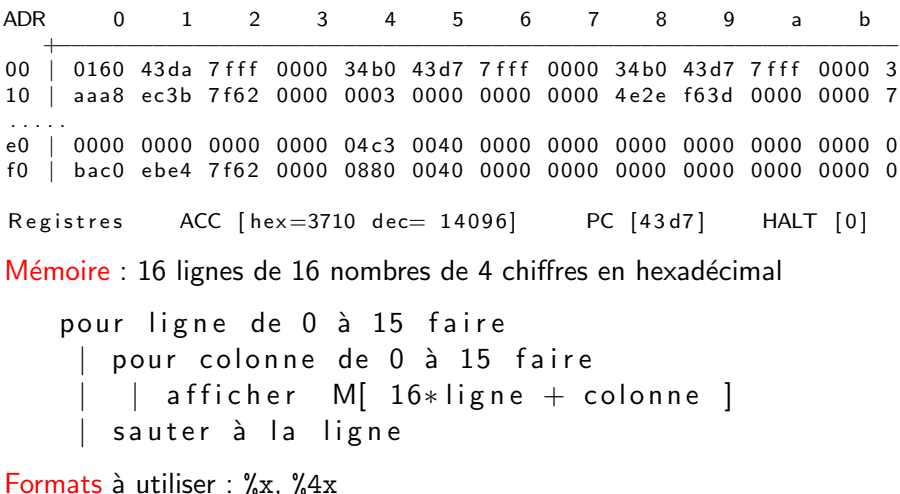

## Chargement du programme

- Programme  $=$  suite de mots de 16 bits
- $\bullet$  1 mot = 4 chiffres hexadécimaux
- chargement à partir de l'adresse 0

Exemple :

0007 5004 3005 C000 0006 0000

Traduction de

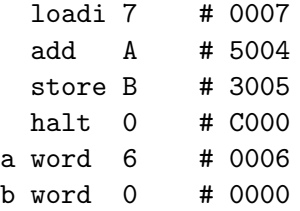

### Lecture dans un fichier

Vous connaissez déjà scanf ( format,  $adr...$  ) pour lire sur le terminal.

- $\bullet$  équivalent : fscanf( fichier, format, adr....)
- $\bullet$  où fichier est un "FILE  $*$ ".

```
FILE * f:
int nombre, somme = 0;
f = f open (" monfichier . txt", "r");
while ( f \text{scanf}(f, \text{''} \text{ad''}, \text{&} \text{nombre}) = 1) {
    somme += nombre;
} ;
fclose(f);print f(' ' La\_somme \cup vaut \sqrt{od} \n\cdot n', somme);
```
- **o** ouverture par fopen(chemin, mode-d'accès)
	- retourne un FILE \*
	- modes : "r" en lecture, "w" en écriture, ...
- lecture par fscanf(fichier, format, adr...)
	- e retourne le nombre d'éléments lus avec succès
- $\bullet$  écriture par fprintf(fichier, format, ....);

15 / 32

K ロ X K @ X K 등 X K 등 X ( 등 )

• fermeture par fclose(fichier);

## Travail : écrire la lecture d'un programme

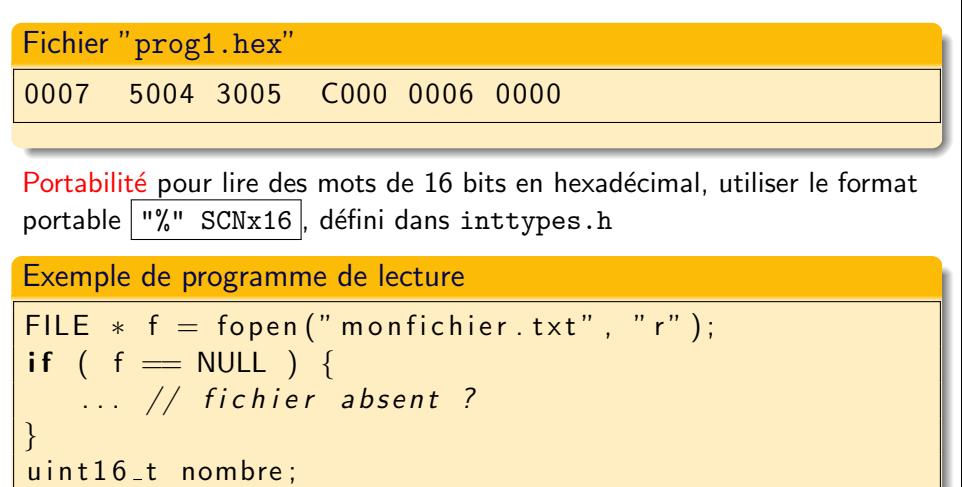

```
while ( f \text{scant}(f, \sqrt[m]{\text{c}} \text{SCNx16}, \& \text{nombre}) = 1) {
```

```
. . . .
} ;
fclose(f);
```
Vous savez maintenant

- **•** ouvrir un fichier
- y lire des données

• utiliser les formats de lecture adaptés aux types standards Ecrire : c'est pareil.

17 / 32

K ロ > K @ > K 할 > K 할 > → 할 → ⊙ Q Q →

Pour lancer l'exécution :

```
initialiser les registres : HALT = \text{faux}, PC = 0...
tant que non HALT
    aller chercher l'instruction en M[PC]
    \mathsf{la} décomposer en code opération + opérande
  |
    selon le code opération
    si 1 (load) \Rightarrow Acc = M [opérande], PC=PC+1
    si 3 (store) \Rightarrow M [opérande] = ACC, PC=PC+1
  | . . . .
    \sin 12 (halt) \Rightarrow HALT = vrai
```
18 / 32

K ロ > K @ > K 할 > K 할 > → 할 → 9 Q Q

# **Énumérations**

```
Avec une enumération
                             on pourra utiliser des constantes
                             enum Code code:
                              \cdotsenum Code \{switch (code) {
  LOADI, LOAD, LOADX,
                             case LOADI:
  STORE, STOREX,
 ADD, SUB, JMP,
                             case LOAD:
  JNEG, JZERO,
  JMPX. CALL. HALT
                             default:\};
```
## Décomposition d'une instruction : opérande

- $\bullet$  une instruction = 16 bits, non signé  $\Omega$ 0  $\Omega$  $\Omega$  $\Omega$ 0  $\Box$  $\left( \right)$
- pour obtenir l'opérande (12 bits de droite) : masquer

 $uint_16$  avant =  $0 \times 3005$ : uint<sub>-16</sub> apres = avant &  $0 \times 0$ FF;

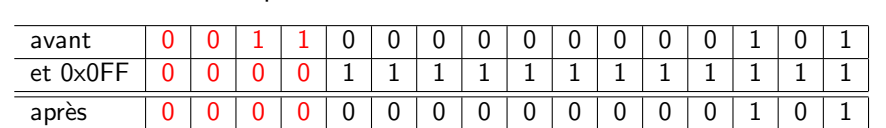

K ロ > K d' > K 글 > K 글 > H 글

 $\Omega$  $20/32$ 

- Opération : expression entière & expression entière
- Bitwise operations
	- binaires : et  $(x)$ , ou  $(1)$ , ou-exclusif  $(2)$ ,
	- $\bullet$  unaire : complément  $($   $\tilde{\ }$ ).

### Décomposition d'une instruction : code opération

• Pour obtenir le code opération : décaler de 12 bits vers la droite

 $uint_16$  avant =  $0 \times 3005$ ; uint<sub>-16</sub> apres = avant >> 12;

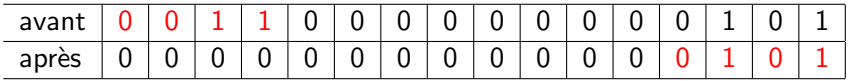

• Décalages :

- expression entière >> nombre de positions vers la droite
- expression entière << nombre de positions vers la gauche
- Propagation de signe pour le décalage à droite des entiers signés, exemple :  $-1$  >> 1 donne -1 111...1111

## Travail: décomposition

Programme interactif qui lit des instructions (nombres 16 bits hexadécimaux), et les décompose en code opération  $+$  opérande :

```
int main( \ldots ) {
  for (:) {
     uint16_t instruction;
      printf ("lnstruction \lrcorner: "); // lecture
     if (scanf( \dots instruction) != 1)
         break ;
     u \in \{16, 16, 16\} = .... // décomposition
     uint16_t operande = \dots.
                                      // affichage
      print f('code == ... . . . . . to perande == ... \n) n'',
                code, operande);
    }
  return 0;
}
```
Ajoutez l'affichage des mnémoniques, en utilisant un tableau

```
char * mnemoniques [16] = \{"\logloadi", "\logload", "\logloadx",
     . . .
    " halt", "illegal13", "illegal14", "illegal15"} ;
```
23 / 32

K ロ > K d' > K 글 > K 글 > H 글

## Exécution du programme : écriture en C

```
void lancer_execution (struct Machine * m)
{
  // initialiser les registres
  while ( ! \, m \rightarrow HALT ) {
      uint16_t instruction = m->M [ m->PC ];
     enum Code code = \ldotsuint16_t operande = \ldots// tracer instruction
     switch (code) \{case LOAD \cdot. . .
                 m−>PC ++;
                 break:
     case HALT \cdotm \rightarrow HALT = true:
                 break:
   }
}
```
Implémentez load, store, add, et halt.

Rôle : charger la valeur de l'opérande dans l'accumulateur. Mais

25 / 32

イロト イ部 トイモト イモト

- code opération sur 4 bits
- l'opérande est codé sur 12 bits
- l'accumulateur un mot de 16 bits.

### **Exemples**

- $\bullet$  loadi 42 =  $Ox002A$ , charge  $0x002A$
- loadi  $-1 =$  OxOFFF, charge OxFFFF

Pour les nombres négatifs

- $\bullet$  -1 codé | 1111 1111 1111 | en binaire
- $\bullet$  loadi -1 : 0000 1111 1111 1111 en binaire
- pour amener -1 dans l'accumulateur, il faut donc étendre le nombre signé 12 bits sur 16 bits.
- propager le bit de signe (5 ième) dans les 4 premiers.

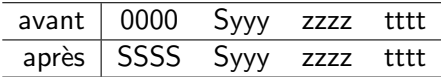

On utilise

- un décalage à gauche pour amener le bit de signe à gauche
- un changement de type pour transformer en nombre signé
- un décalage à droite du nombre signé

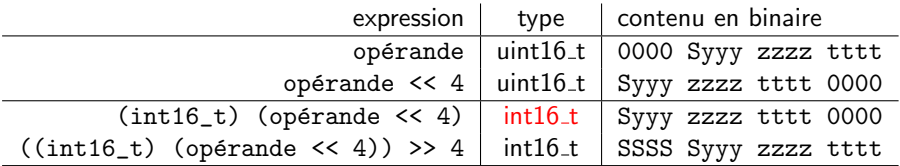

27 / 32

K ロ > K @ > K 할 > K 할 > → 할 → 9 Q Q

#### Conversions de type (typecast)

 $\bullet$  float quotient = (float) num / den;

Vous connaissez maintenant

- · les opérations "bit-à-bit"
- les décalages
- **·** les conversions de type

qui permettent à travailler "à bas niveau" sur les données en mémoire

K ロ > K @ > K 할 > K 할 > → 할 → ⊙ Q Q →

 $29/32$ 

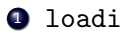

2 sub

- **3** jmp, jzero, jneg,
- $\bullet$

## Allocation dynamique

### **Objectif**

**·** simulateur avec taille de mémoire variable

struct Machine {

```
uint16_t *M;
  int memsize;
  int16 ACC;
  uint16_t PC;
  bool HALT;
};
```
- $\bullet$  l'allocation mémoire se fait par malloc(nombre d'octets),
- · la libération, par free

Utilisation

• l'allocation mémoire par malloc(nombre d'octets), #include <stdlib.h>

```
m->memsize = 256:
```
 $m->M$  = malloc ( $m->memsize * sizeof(uint16_t)$ );

31 / 32

K ロ > K @ > K 할 > K 할 > → 할 → 9 Q Q

sizeof() indique la taille d'un type / d'une variable

- · la libération par free(pointeur) free( m->M );
- il est possible redimensionner (en recopiant) void \*realloc(void \*ptr, size\_t size);

A travers le développement d'un exemple typique :

- **•** types, instructions
- **o** chaines
- utilisation des pointeurs
- **·** structures, énumérations
- programmation à bas niveau (manipulation de bits)
- allocation dynamique

Il reste quelques autres aspects à voir

- unions
- utilisation du préprocesseur

イロメ イ部メ イ君メ イ君メート

32 / 32

- $\bullet$  fichiers à bas niveau
- **•** bibliothèque Unix
- ...